Řidiči zaplatili v jistém městě během víkendu 12 pokut, které byly [v Kč]:

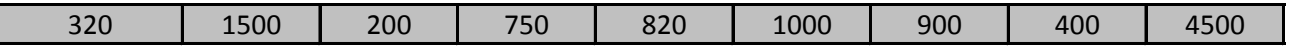

Zpracujte data metodami popisné statistiky, tj.:

a. vypočtěte průměr, rozptyl a směrodatnou odchylku

b. vypočtěte horní a dolní kvartil, mezikvartilové rozpětí a medián;

c. nakreslete krabicový diagram

d. rozdělte data do tří tříd a nakreslete histogram.

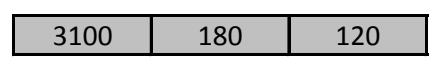

Řidiči zaplatili v jistém městě během víkendu 12 pokut, které byly [v Kč]:

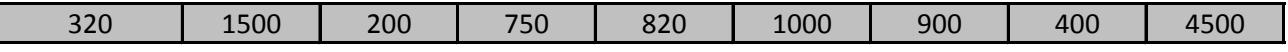

Zpracujte data metodami popisné statistiky, tj.:

- a. vypočtěte průměr, rozptyl a směrodatnou odchylku
- b. vypočtěte horní a dolní kvartil, mezikvartilové rozpětí a medián;
- c. nakreslete krabicový diagram
- d. rozdělte data do tří tříd a nakreslete histogram.

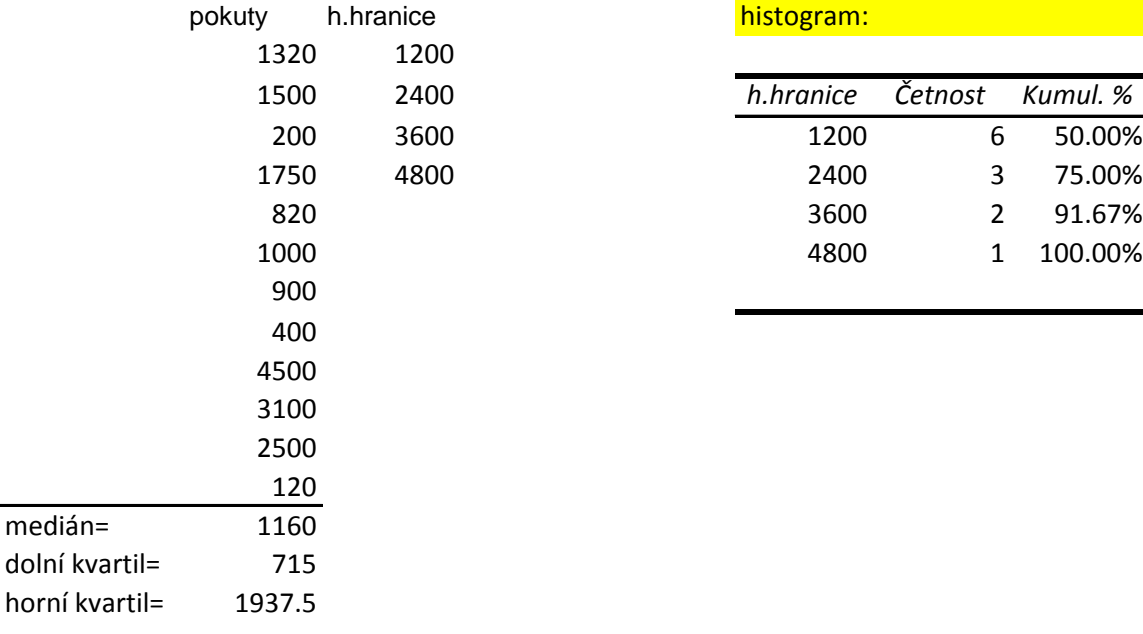

**Četnost**

1500 2400 *h.hranice Četnost Kumul. %*

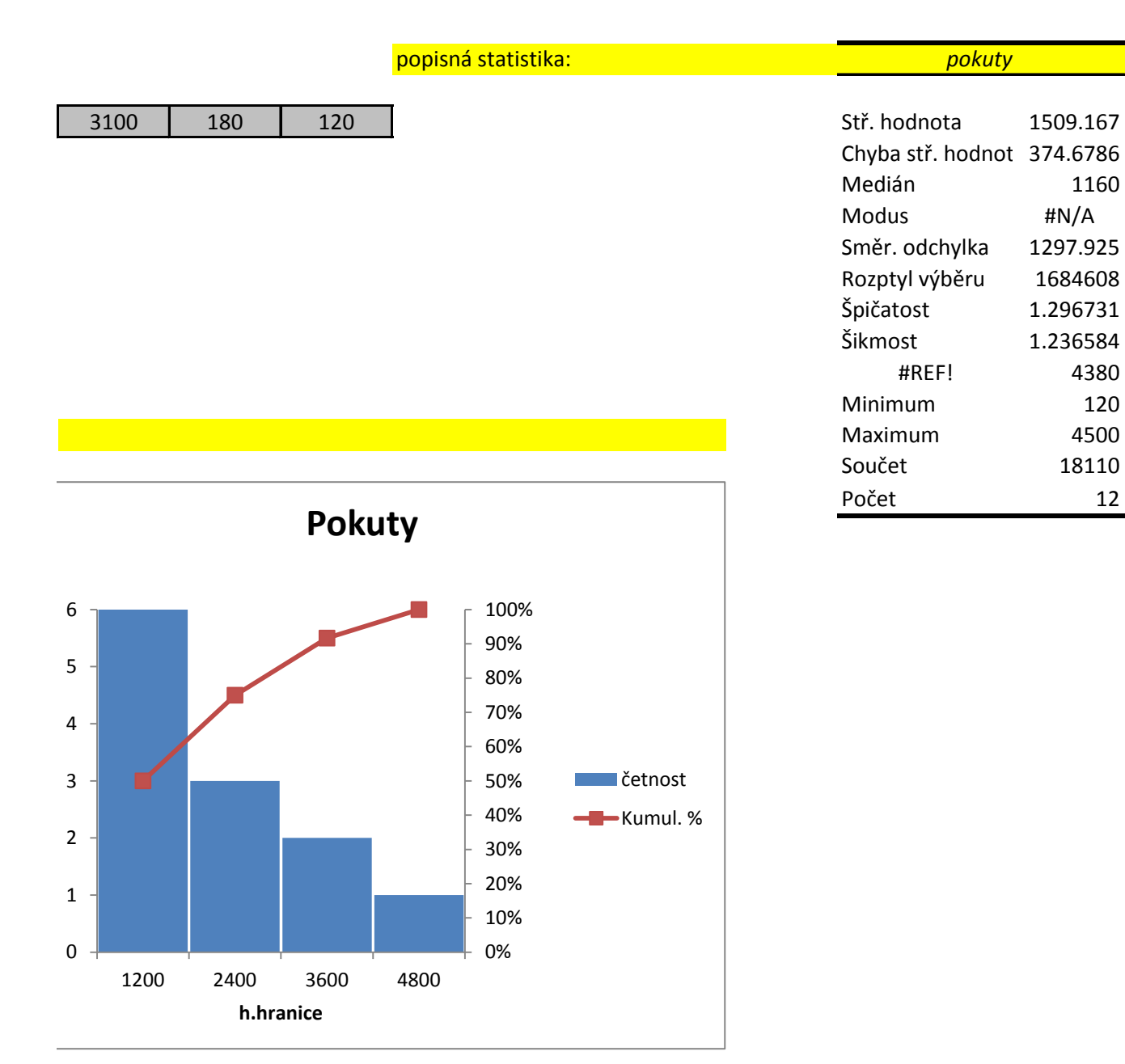

Sochař vytvořil během svého života celkem 18 mramorových soch. Jejich výšky (v metrech) jsou tyto:

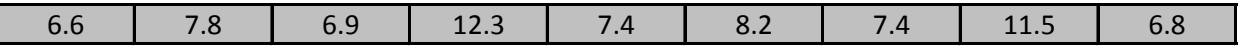

Abychom názorně popsali jeho dílo z hlediska výšky,

a. sestrojte histogram a polygon četností výšek soch. data rozdělte do 4 stejně širokých intervalů;

b. sestrojte krabicový diagram výšek soch;

c. určete následující míry polohy výšky soch v souboru: aritmetický průměr, geometrický průměr, med

d. určete následující míry variability výšek soch v souboru: rozptyl, směrodatnou odchylku, variační a k e. určete variační koeficient výšky soch v souboru;

f. určete kvartily a decily výšek soch v souboru; potom stanovte 22%-ní kvantil, 25%-ní kvantil a 99%-1

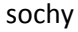

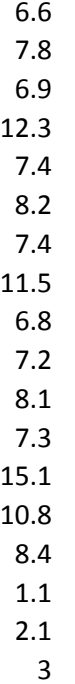

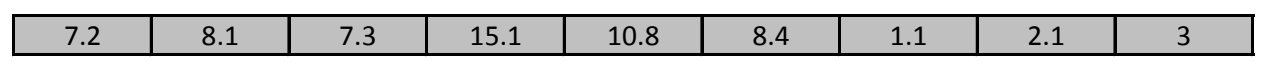

c. určete následující míry polohy polohy polohy výšky spouboru: aritmetický průměr, geometrický průměr, aritme<br>Diskou wartilové rozpětí;

ní kvantil výšky soch v souboru;

Sochař vytvořil během svého života celkem 18 mramorových soch. Jejich výšky (v metrech) jsou tyto:

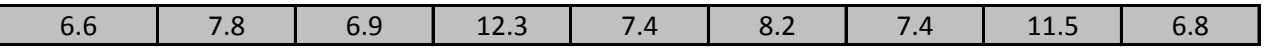

Abychom názorně popsali jeho dílo z hlediska výšky,

a. sestrojte histogram a polygon četností výšek soch. data rozdělte do 4 stejně širokých intervalů;

b. sestrojte krabicový diagram výšek soch;

c. určete následující míry polohy výšky soch v souboru: aritmetický průměr, geometrický průměr, mediá

d. určete následující míry variability výšek soch v souboru: rozptyl, směrodatnou odchylku, variační a kv

e. určete variační koeficient výšky soch v souboru;

f. určete kvartily a decily výšek soch v souboru; potom stanovte 22%-ní kvantil, 25%-ní kvantil a 99%-ní

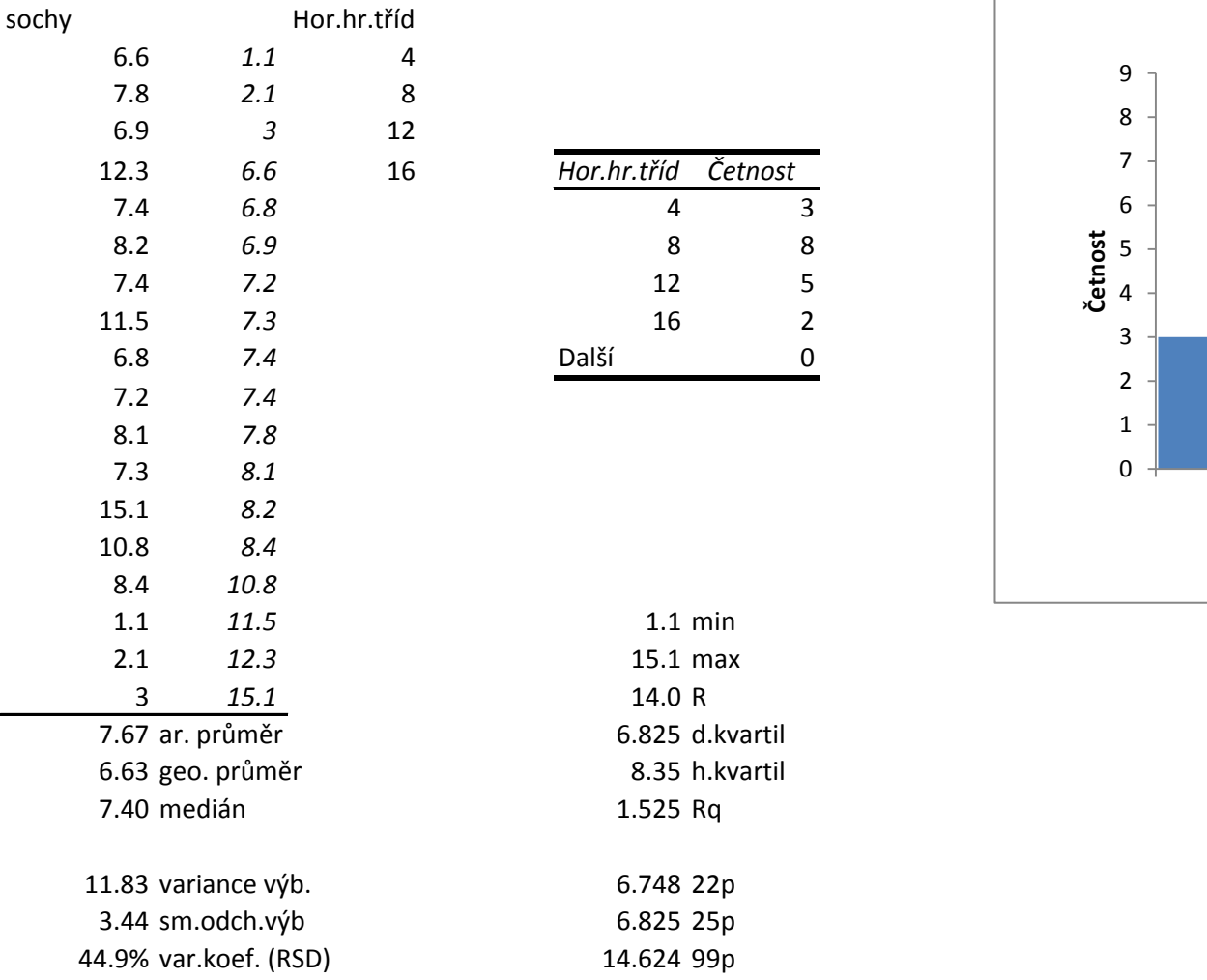

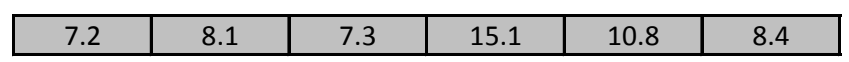

c. určete následující míry polohy výšky soch výšky soch výšky soch výšky souboru: aritmetický průměr, aritmetic artilové rozpětí;

kvantil výšky soch v souboru;

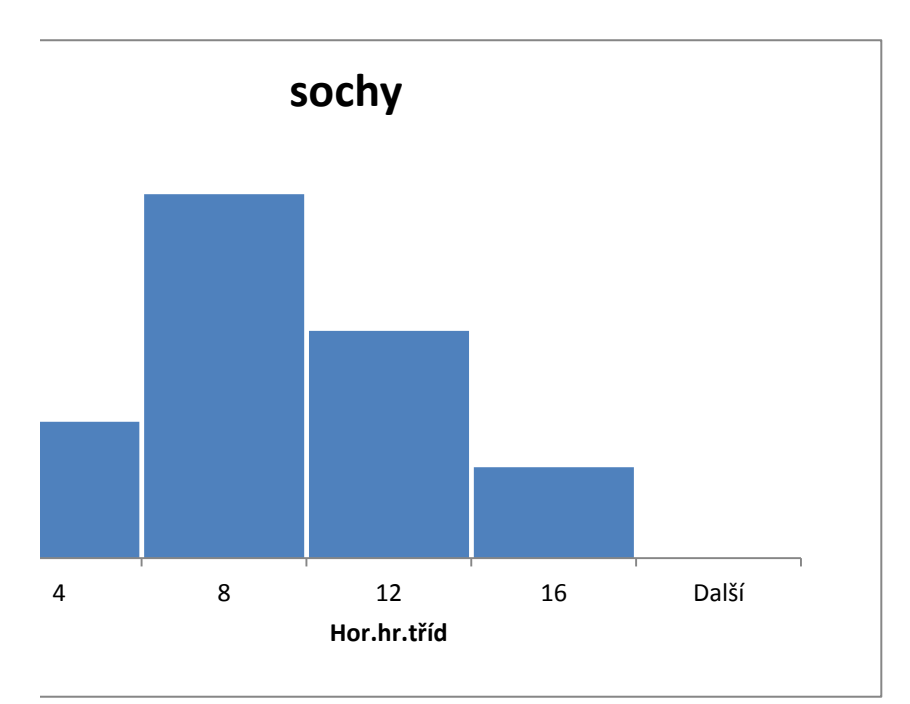

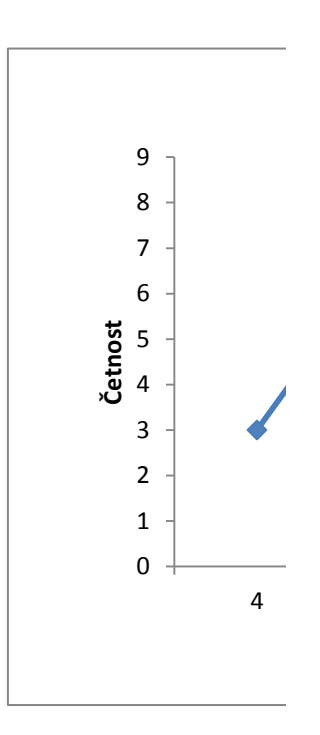

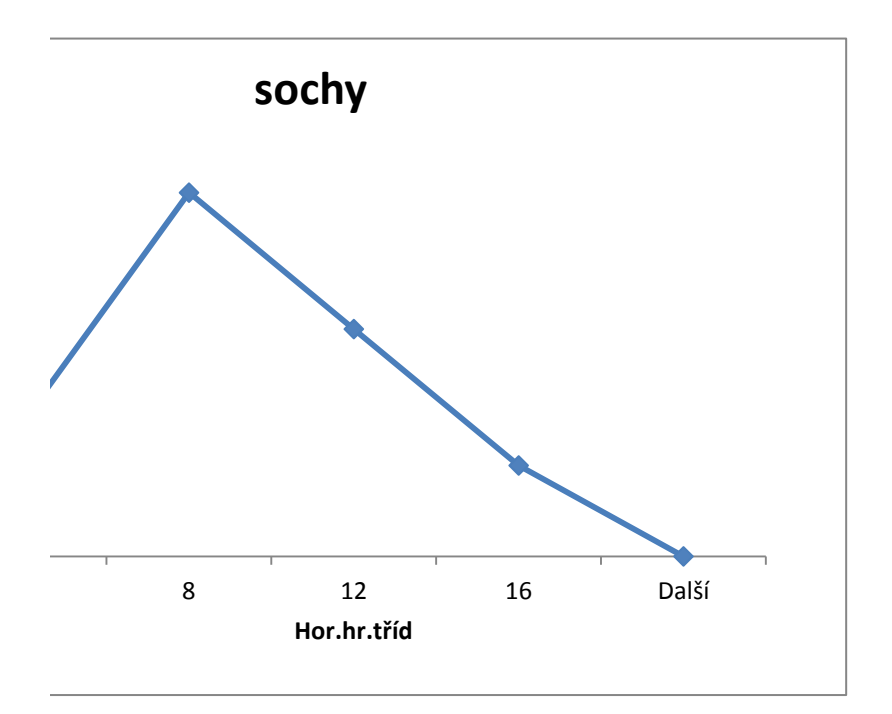

**testy shody**

$$
t = \frac{\left| \bar{x}_A - \bar{x}_B \right|}{\sqrt{\left[ \frac{S_A^2}{(n_A - 1) + S_B^2}{(n_B - 1)} \right]}}
$$

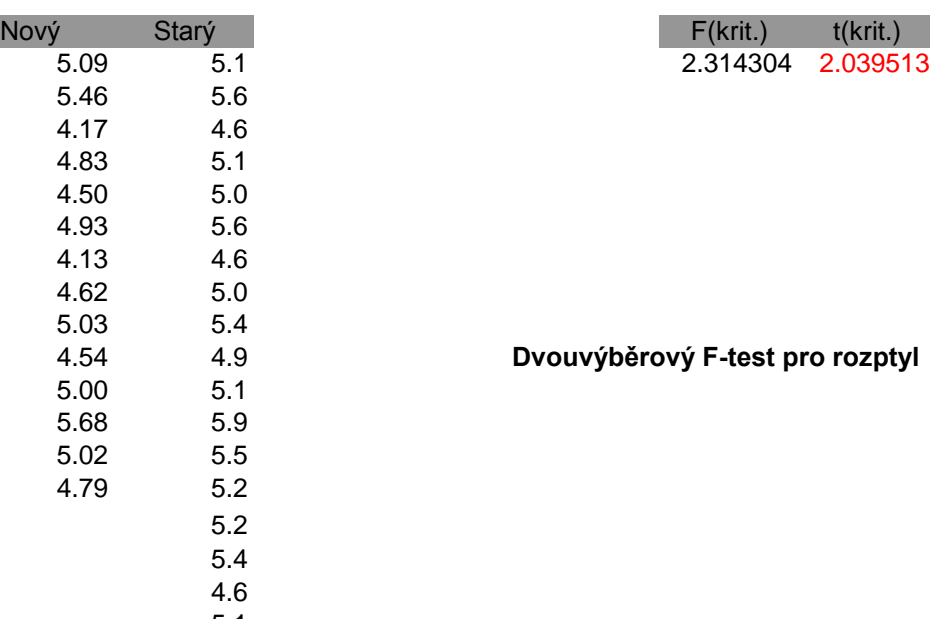

5.1 4.6 **Dvouvýběrový t-test s rovností rozptylů**

$$
t = \frac{\left| \bar{x}_A - \bar{x}_B \right|}{\sqrt{\left[ \left( s_A^2 / (n_A - 1) + s_B^2 / (n_B - 1) \right) \right]}}
$$

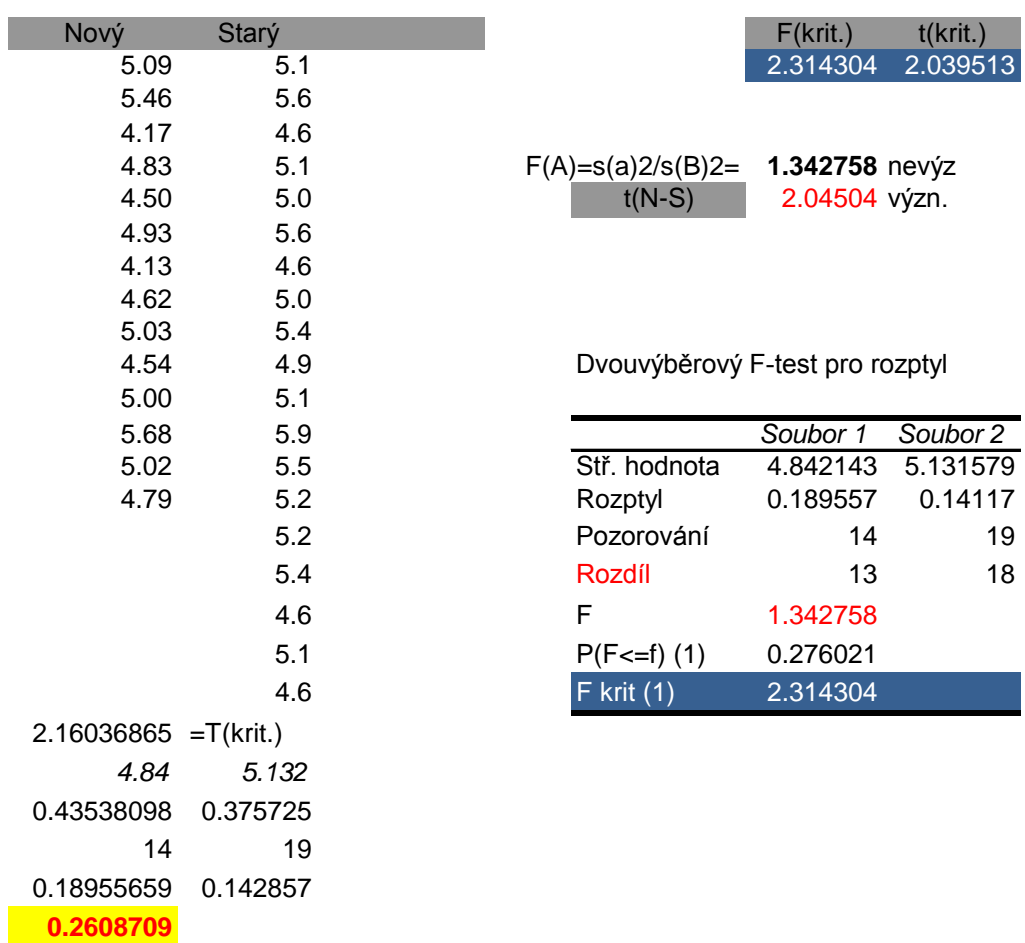

# **ANOVA 2-výběrový**

Anova: jeden faktor

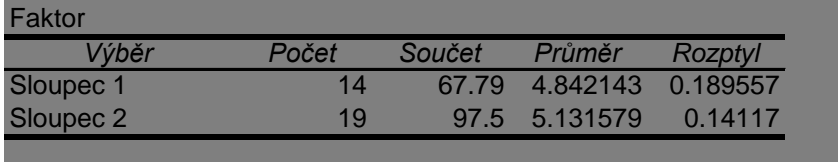

### ANOVA

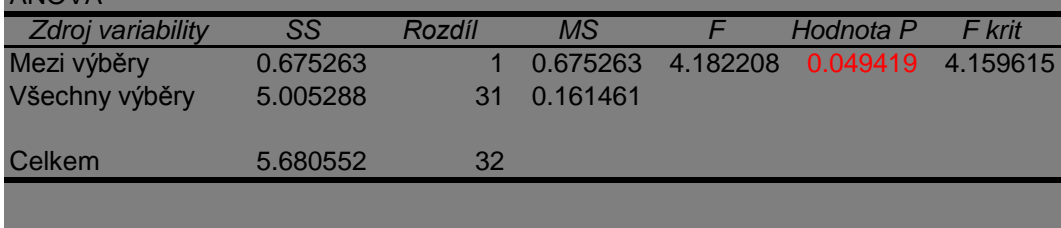

## Dvouvýběrový t-test s rovností rozptylů Dvouvýběrový t-test s rovností roz

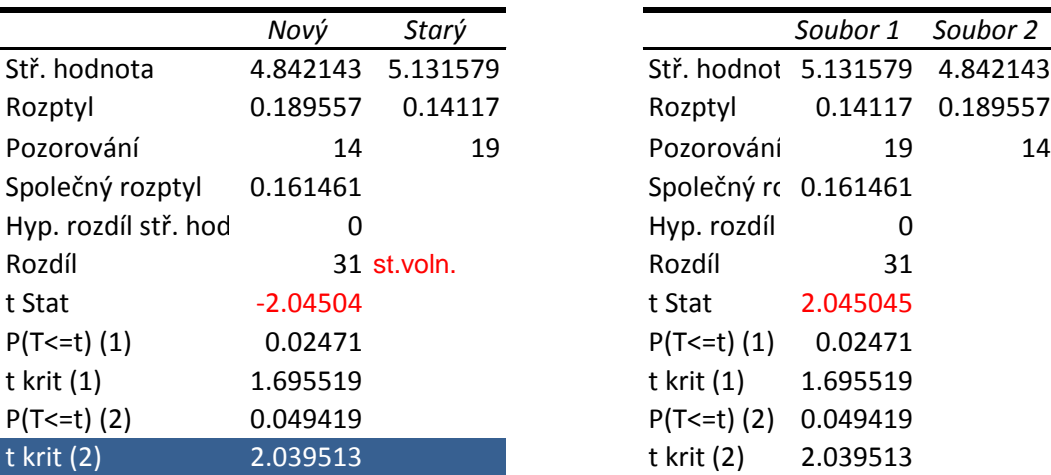

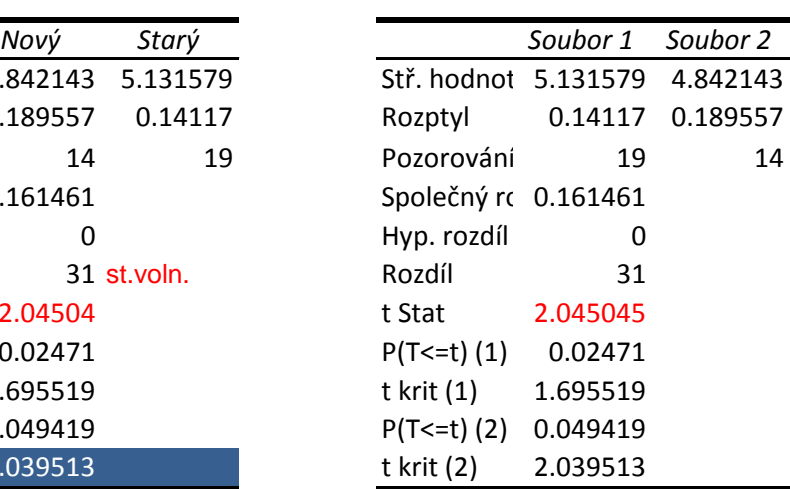

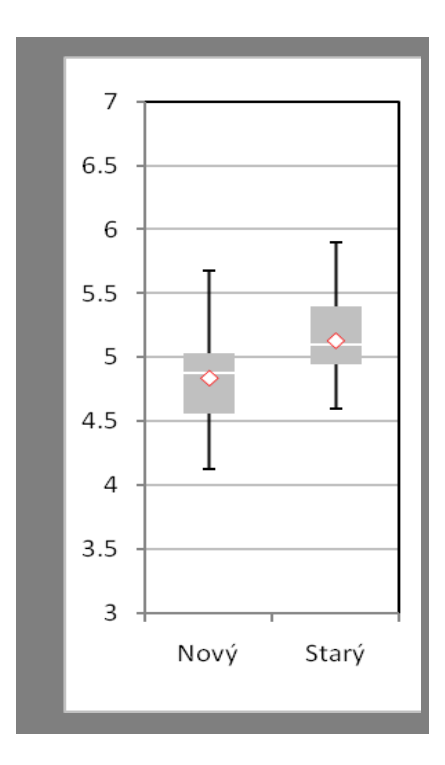

ptylů

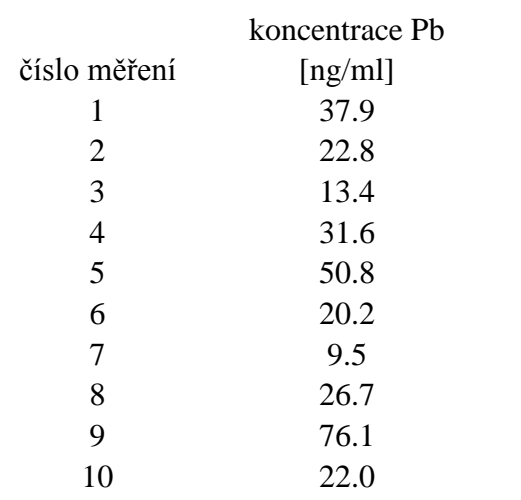

#### najdi odlehlé hodnoty pomocí Grubbsova testu

#### Kritické hodnoty Grubbsova T-rozo

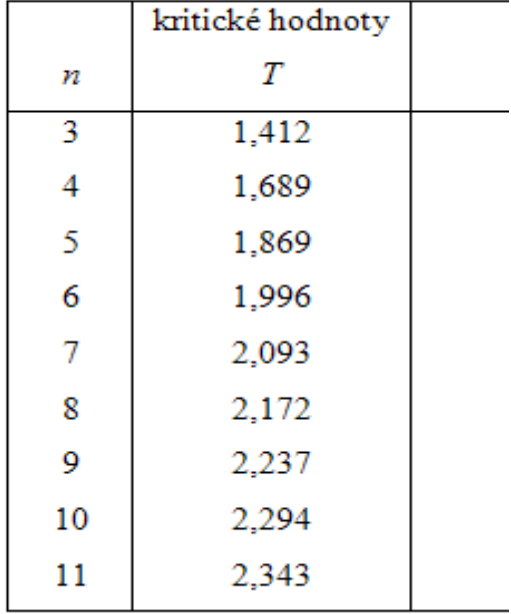

#### lělení ( $\alpha=0.05$ )

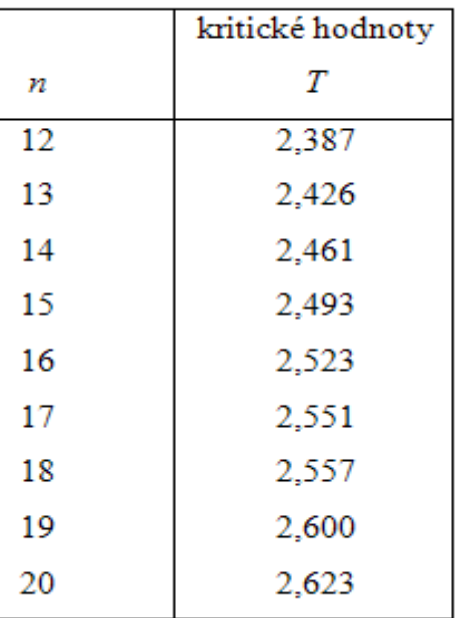

najdi odlehlé hodnoty pomocí Grubbsova testu

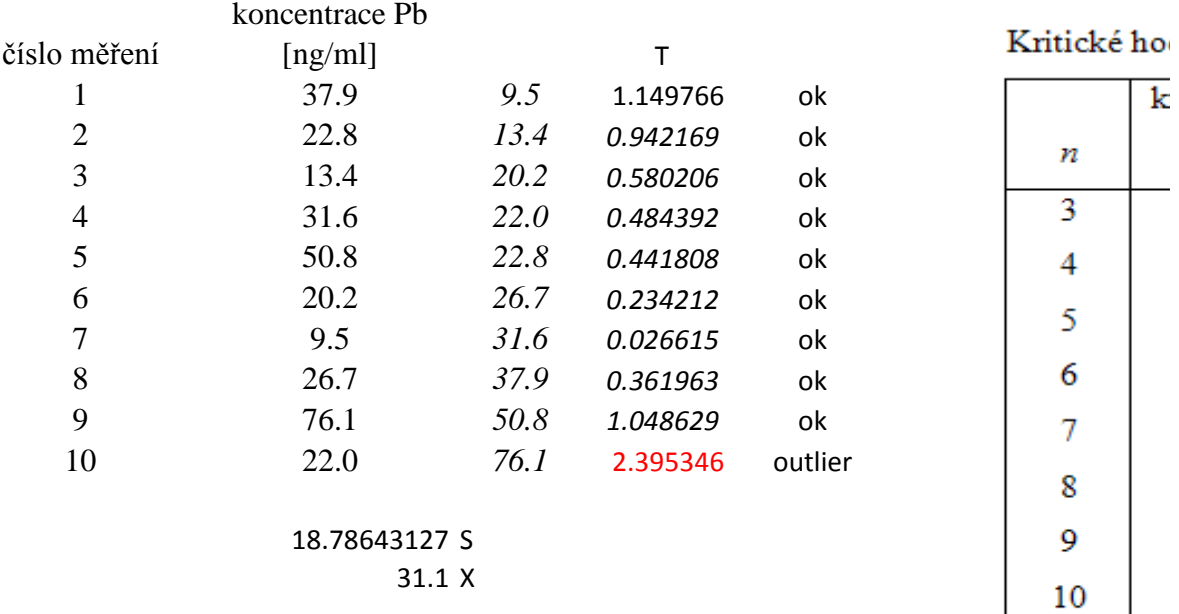

| ritické hodnoty |    | kritické hodnoty | 1              | 37.9    |
|-----------------|----|------------------|----------------|---------|
| Т               | п  | Т                | $\overline{2}$ | 22.8    |
|                 |    |                  | 3              | 13.4    |
| 1,412           | 12 | 2,387            | 4              | 31.6    |
| 1,689           | 13 | 2,426            | 5              | 50.8    |
|                 | 14 | 2,461            | 6              | 20.2    |
| 1,869           |    |                  | 7              | 9.5     |
| 1,996           | 15 | 2,493            | 8              | 26.7    |
| 2,093           | 16 | 2,523            | 9              | 76.1    |
| 2,172           | 17 | 2,551            |                | 19.5428 |
| 2,237           | 18 | 2,557            |                | 32.1    |
| 2,294           | 19 | 2,600            |                |         |
| 2,343           | 20 | 2,623            |                |         |

dnoty Grubbsova T-rozdělení (α=0,05)

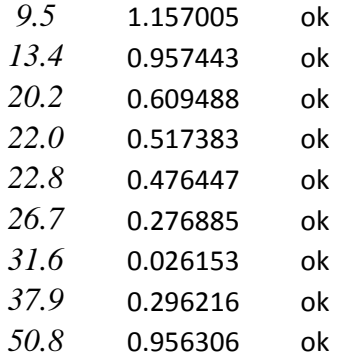

S

X

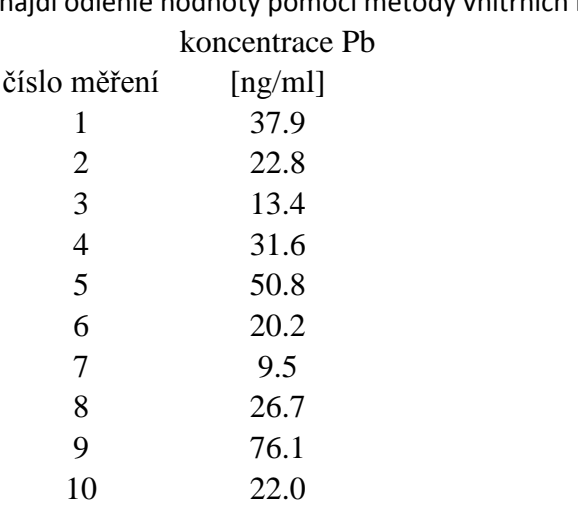

najdi odlehlé hodnoty pomocí metody vnitřních hradeb

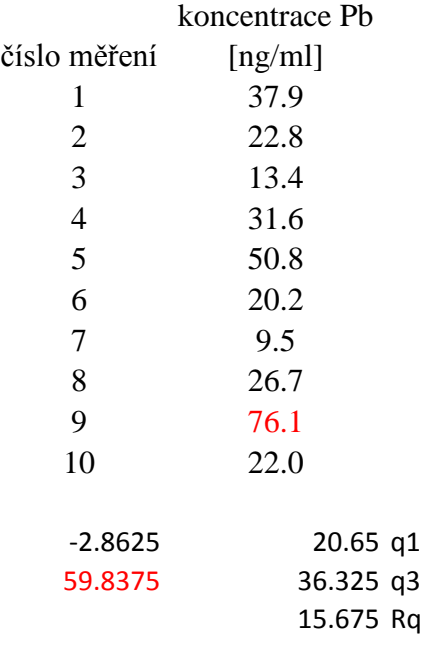

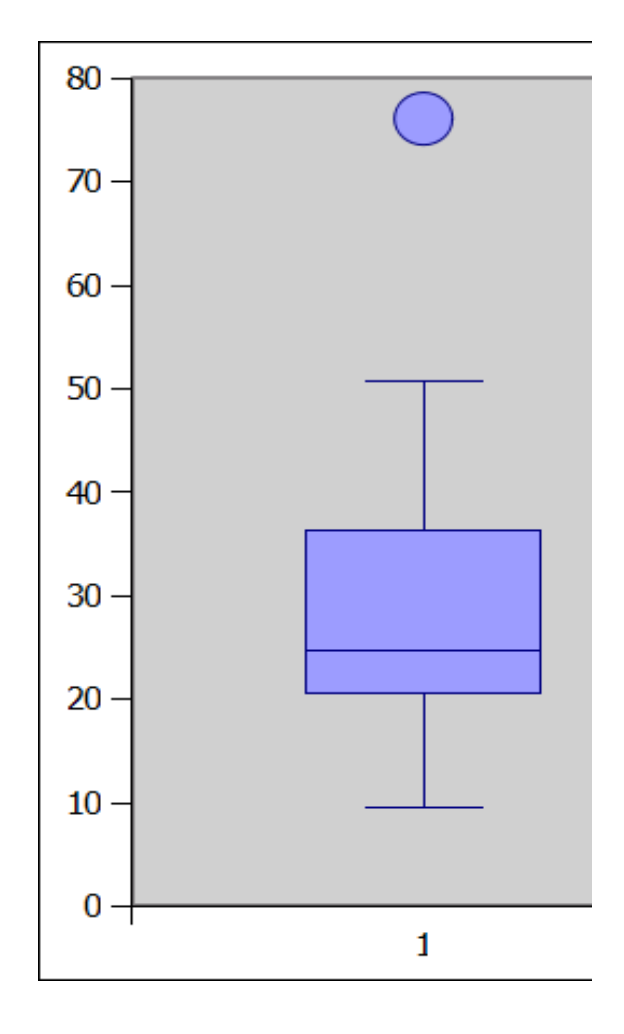

najdi odlehlé hodnoty pomocí metody vnitřních hradeb

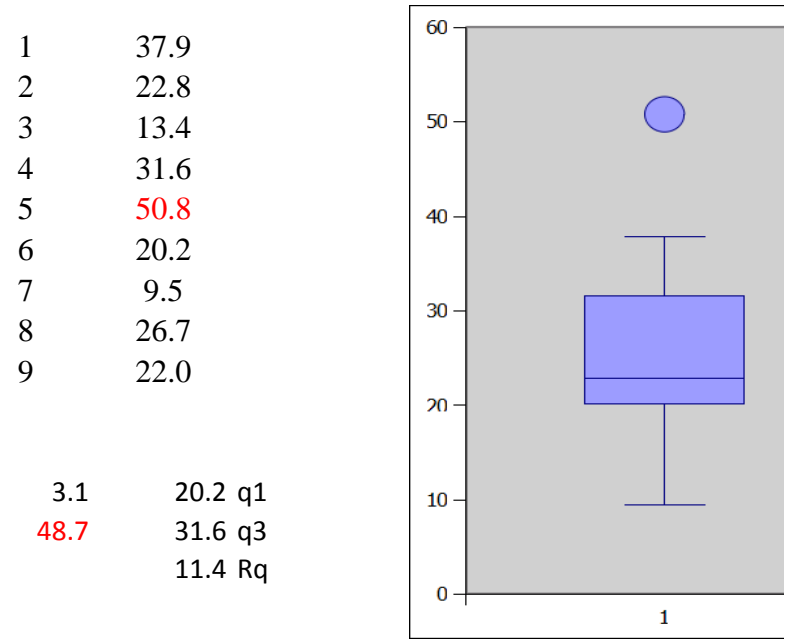

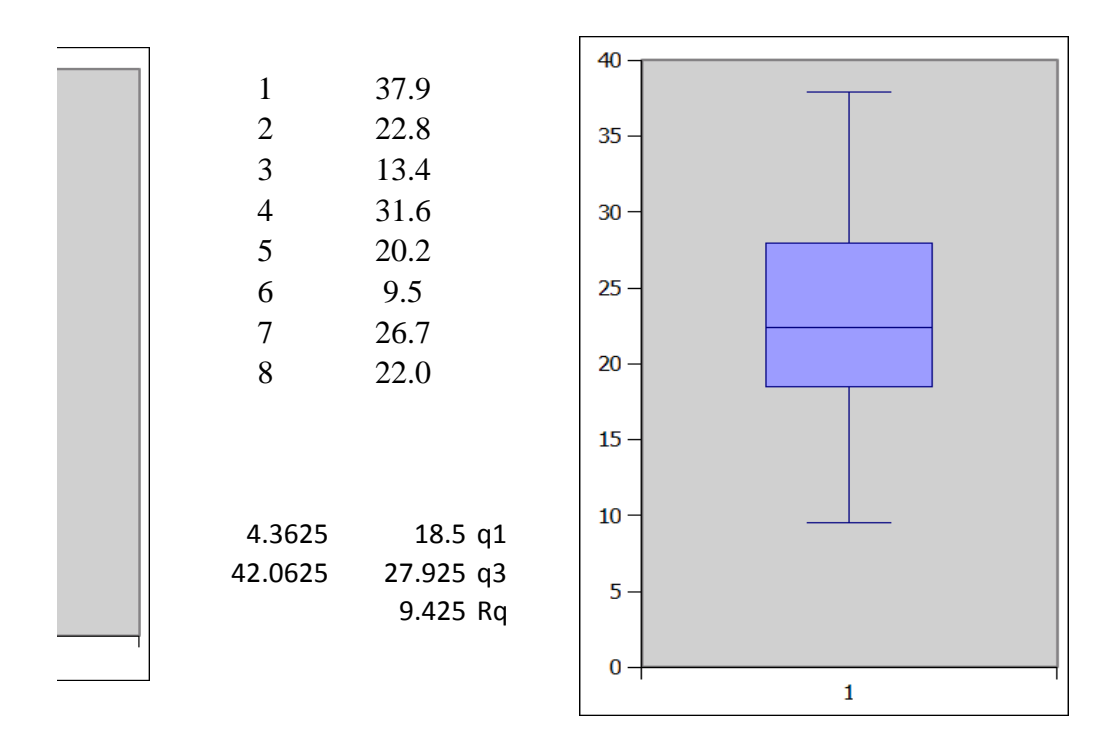

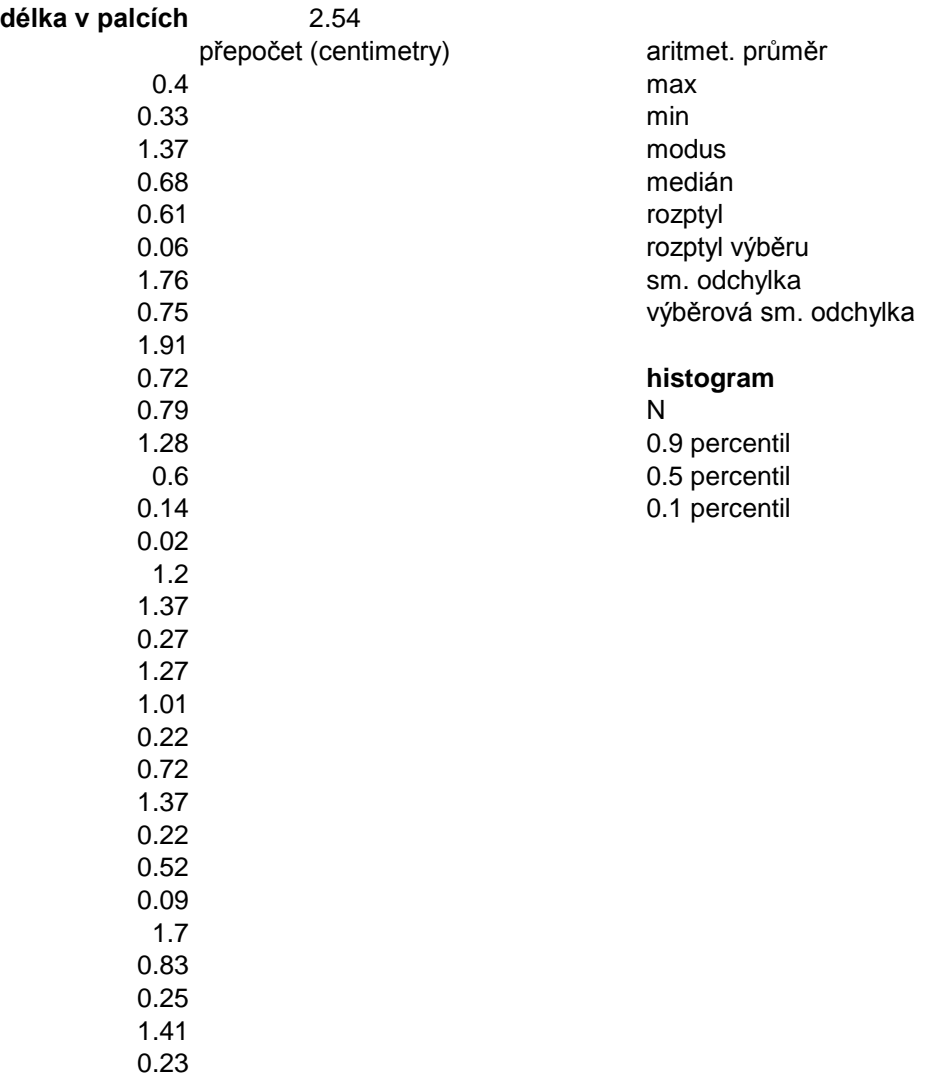

0.14

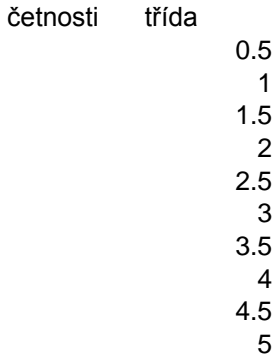

*rozdělení textu do sloupců*

typ\_přístroje cena\_(Kč) hmotnost\_(g) ESP\_(sek.) Philips EXP 2301 1325 195 100 Philips EXP 2460 1260 186 100 Philips EXP 2461 1331 186 100 Philips EXP 3373 2897 175 200 Philips EXP 3460 1533 180 200 Philips EXP 3463 1849 180 200 Philips EXP 3483 2025 180 200

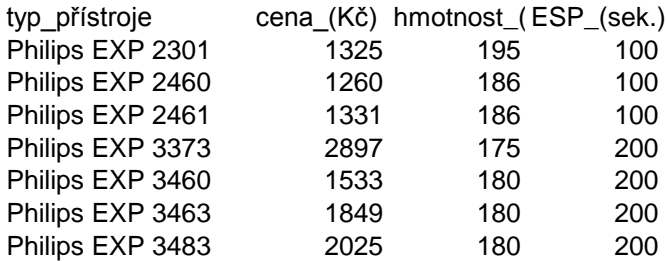

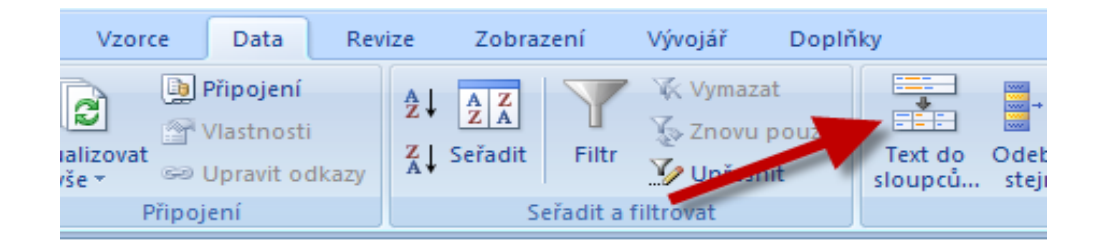

Kjeldahlovou metodou byl opakovaně stanoven obsah dusíku (%) s těmito výsledky:

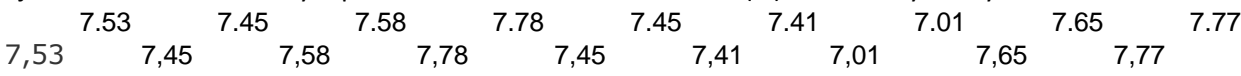

převeďte data do jednoho sloupce (Vložit jinak, Transponovat), zpracujte statisticky do jednoho listu tab Otestujte odlehlost jednotlivých měření podle Grubbse i metodou vnitřních hradeb, vyjádřete interval sp

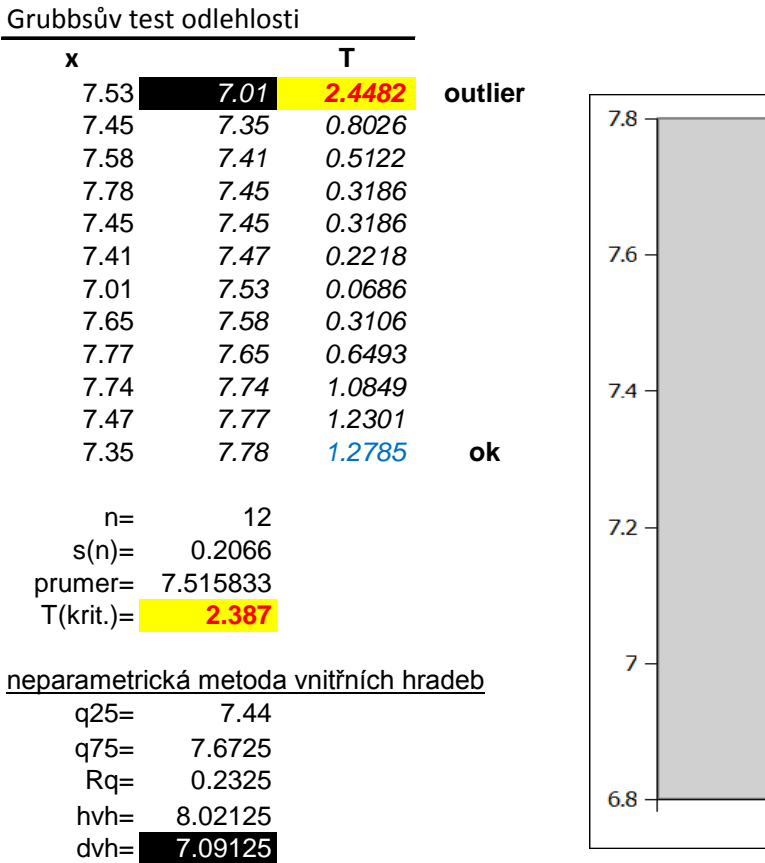

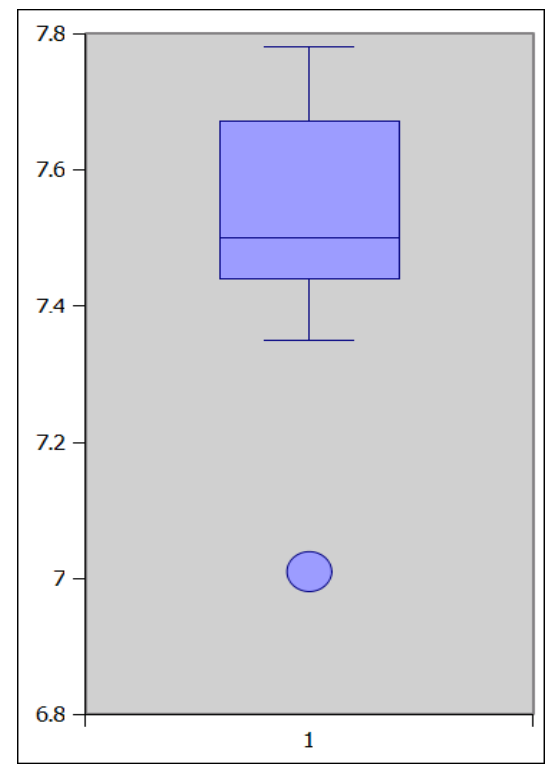

$$
7.74 \qquad 7.47 \qquad 7.35
$$

ulkového procesoru Excel.

oolehlivosti na hladině alfa=0,05 správně zaokrouhlený.

**L2= 7.66** %

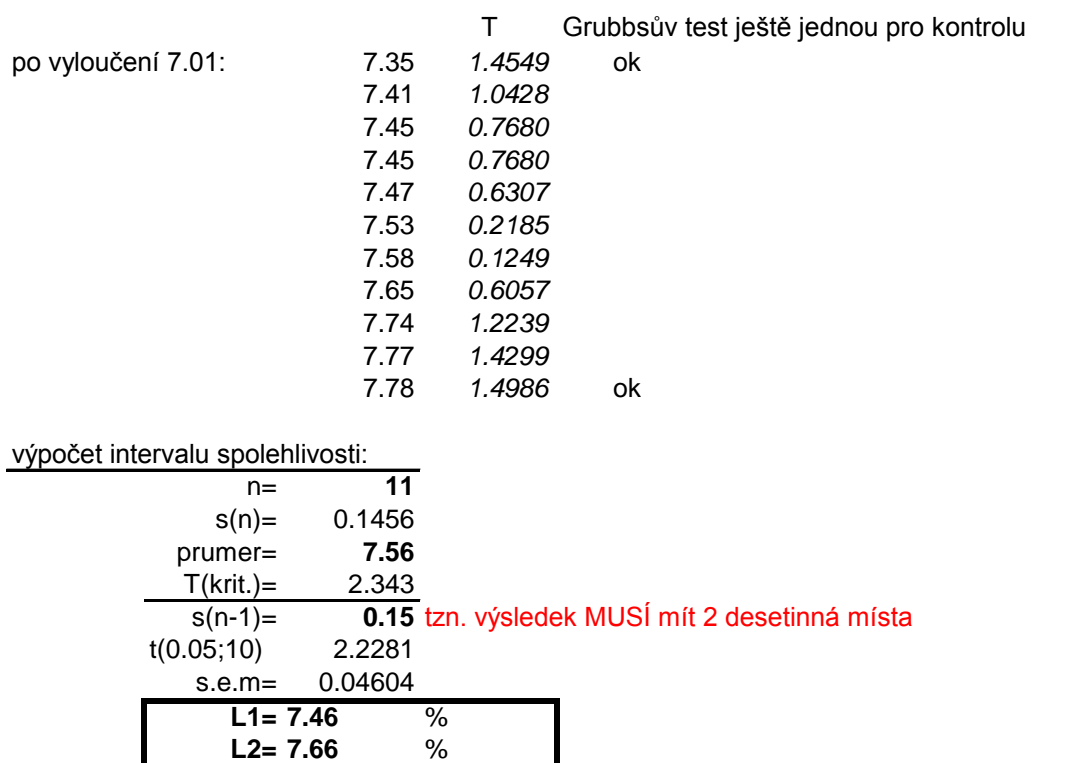

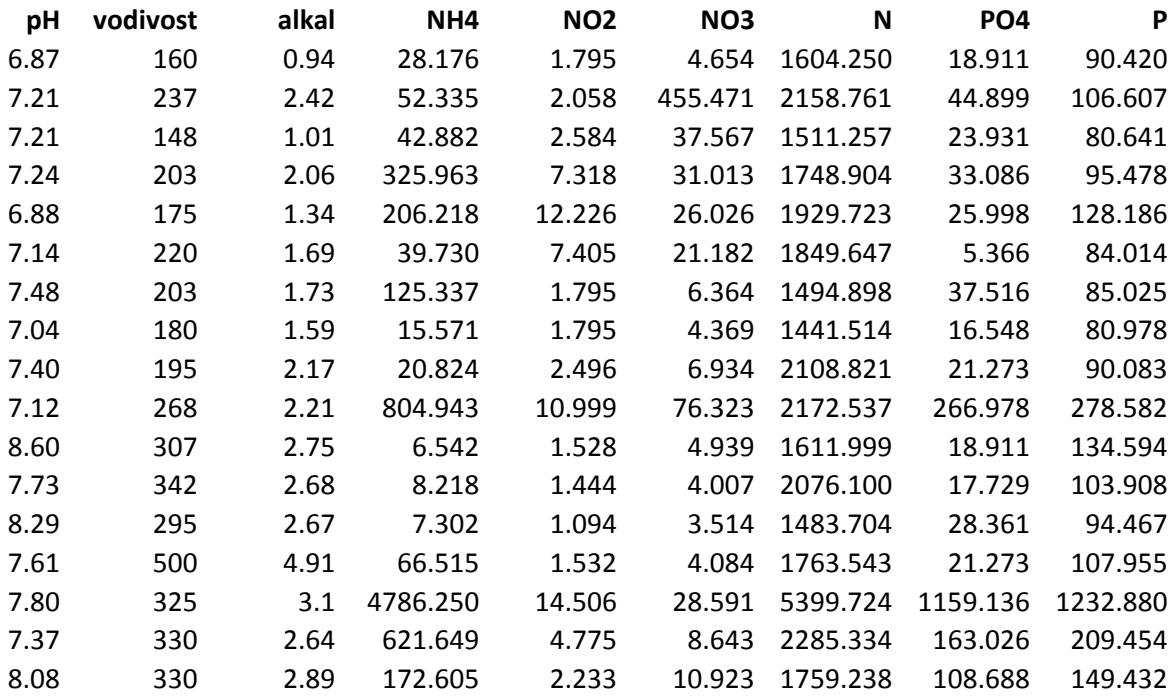

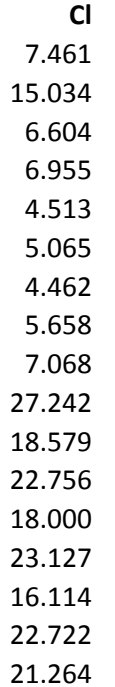